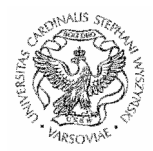

# **UNIWERSYTET KARDYNAŁA STEFANA WYSZY**Ń**SKIEGO w WARSZAWIE REKTOR**

R-0161- I-8/08

### **Zarz**ą**dzenie Nr 8/2008 Rektora Uniwersytetu Kardynała Stefana Wyszy**ń**skiego w Warszawie z dnia 1 kwietnia 2008 r.**

## **w sprawie organizacji rekrutacji na I rok jednolitych studiów magisterskich, studiów pierwszego stopnia, studiów drugiego stopnia prowadzonych w formie studiów stacjonarnych i niestacjonarnych w roku akademickim 2008/2009**

Na podstawie § 37 ust. 2 Statutu Uniwersytetu Kardynała Stefana Wyszyńskiego w Warszawie, zarządza się, co następuje:

## **Rejestracja kandydatów na studia**

§ 1

1. Rejestracja kandydatów na studia odbywa się w trybie Uczelnianej Rejestracji Kandydatów, zwanej dalej "URK", prowadzonej w formie internetowej pod adresem: http://irk.uksw.edu.pl, obsługiwanej przez system Internetowej Rejestracji Kandydatów (IRK).

2. URK prowadzi Biuro ds. Promocji i Rekrutacji, zwane dalej "BPR" przy współpracy Komisji ds. Informatyzacji Uczelni, Centrum Systemów Informatycznych, Pełnomocnika Rektora ds. Osób Niepełnosprawnych oraz jednostek rekrutujących, w tym Wydziałowych Komisji Rekrutacyjnych, zwanych dalej "WKR".

3. Centrum Systemów Informatycznych zapewnia kompleksową obsługę informatyczną URK, a w szczególności obsługę sprzętu komputerowego i oprogramowania służącego do przeprowadzenia IRK.

4. Rejestracja internetowa jest czynna przez całą dobę w okresie rejestracji wynikającym z harmonogramu rekrutacji, w trybie umożliwiającym rejestrację i modyfikację dokonanych wpisów. Poza tym okresem rejestracja internetowa działa w trybie informacyjnym (tylko do odczytu) z wyjątkiem terminu koniecznego do przygotowania systemu dla potrzeb kolejnej

rekrutacji. Dla dodatkowych naborów terminy rejestracji dodatkowej zostaną podane odrębnie przez Rektora.

5. Rejestrację internetową uznaje się za wiążącą po wprowadzeniu przez kandydata wszystkich niezbędnych danych, wyborze kierunku studiów, wniesieniu opłaty rekrutacyjnej w wysokości i terminie określonych zarządzeniem Rektora oraz uzyskaniu przez Uniwersytet potwierdzenia bankowego o wpłynięciu na rachunek bankowy UKSW tej opłaty.

6. UKSW nie bierze odpowiedzialności za niemożność rejestracji lub dokonania zmian spowodowanej awariami sieci niezależnymi od UKSW lub okresowym przeciążeniem serwerów UKSW.

7. BPR umożliwi dostęp do stanowisk komputerowych na terenie Uniwersytetu, w celu dokonania rejestracji w IRK.

8. Kandydaci, którzy chcą skorzystać w postępowaniu kwalifikacyjnym na studia z dostosowania formy tego postępowania do potrzeb wynikających z ich niepełnosprawności, zgłaszają się do Pełnomocnika ds. Osób Niepełnosprawnych. Szczegółowe zasady rejestracji osób niepełnosprawnych określi Rektor na wniosek Prorektora ds. rozwoju uczelni i współpracy międzynarodowej oraz Pełnomocnika ds. Osób Niepełnosprawnych.

9. Kandydaci, którzy chcą skorzystać z ulg w postępowaniu kwalifikacyjnym na studia, wynikających z posiadania dyplomu laureata lub finalisty olimpiady stopnia centralnego (lub innego dyplomu dającego uprawnienia do ulg), po zarejestrowaniu się w IRK zgłaszają się do BPR, przedstawiając stosowne dokumenty.

10. Tryb podejmowania studiów równoległych przez kandydatów będących już studentami określa Regulamin Studiów, rozdz. V, § 21.

#### **Tryb rejestracji kandydatów**

§ 2

1. W celu rejestracji w IRK, kandydat:

1) wyraża zgodę na przetwarzanie danych osobowych;

2) zakłada osobiste konto rejestracyjne; identyfikatorem konta jest numer PESEL kandydata, a jeśli nie posiada numeru PESEL – jedenastocyfrowy numer wygenerowany przez system IRK;

3) wypełnia i zatwierdza formularz danych osobowych, w tym podaje informacje o ukończonej szkole i dokumencie uprawniającym do podjęcia studiów;

4) legitymujący się świadectwem dojrzałości uzyskanym w trybie tzw. "starej matury", "nowej matury" lub matury międzynarodowej (IB) podaje przedmioty zdawane na maturze, ich poziom oraz wyniki egzaminów z tych przedmiotów; kandydat jest zobowiązany do podania wszystkich wymaganych w procesie kwalifikacji przedmiotów zdawanych na maturze oraz ich wyników;

5) dokonuje wyboru kierunków studiów i określa ich preferencje;

6) wnosi opłatę rekrutacyjną w wysokości podanej przez system IRK i naliczoną zgodnie z obowiązującym zarządzeniem Rektora na konto bankowe wygenerowane przez system IRK;

7) kandydat na studia niestacjonarne wnosi część opłaty czesnego ustaloną odrębnym zarządzeniem Rektora na indywidualne konto bankowe wygenerowane przez Uczelniany System Obsługi Studenta, którego numer zostanie podany w umowie określonej w odrębnym zarządzeniu;

8) kandydat przyjęty na studia stacjonarne otrzymuje indywidualne konto bankowe, do regulowania opłat na rzecz Uczelni, wygenerowane przez Uczelniany System Obsługi Studenta, którego numer będzie widoczny po zalogowaniu na stronę USOS-web;

9) numer konta bankowego, wymieniony w pkt 7 i 8, będzie służył do regulowania wszystkich opłat związanych ze studiami w całym okresie trwania studiów na UKSW kandydatom przyjętym na studia w roku akademickim 2008/2009.

2. Konsekwencje błędnego wypełnienia pól formularzy internetowych, ich niewypełnienia lub podania informacji nieprawdziwych ponosi kandydat.

3. Kandydat jest zobowiązany do zachowania w tajemnicy hasła dostępu do osobistego konta rejestracji. UKSW nie odpowiada za skutki udostępnienia tego hasła osobom trzecim, w szczególności za zmiany zapisów autoryzowane tym hasłem.

4. Osobiste konto rejestracji kandydata służy do dokonania i potwierdzenia rejestracji, wyboru i ewentualnych zmian kierunków i trybów studiów, przekazywania przez komisje rekrutacyjne i BPR informacji dotyczących kolejnych etapów postępowania rekrutacyjnego i wyników tych etapów oraz wszelkich innych wiadomości niezbędnych w procesie rekrutacji oraz do komunikacji kandydata z WKR i BPR.

5. Informacje przekazane kandydatowi za pomocą jego osobistego konta rejestracji uznaje się za dostarczone kandydatowi. UKSW nie ponosi odpowiedzialności za skutki niezapoznania się kandydata z wiadomościami przekazanymi na jego osobiste konto rejestracji.

### **Opłaty wnoszone przez kandydatów**

§ 3

1. Kandydat powinien wnieść opłatę rekrutacyjną w następnym dniu roboczym po dokonaniu rejestracji, nie później jednak niż w następnym dniu roboczym po zamknięciu rejestracji.

2. W przypadku, gdy kandydat ubiega się o kilka kierunków, musi wnieść wielokrotność opłaty za wszystkie wybrane kierunki.

3. Wpłaty dokonane po terminie określonym w ust. 1 nie będą brane pod uwagę.

4. Przelew opłaty za postępowanie związane z przyjęciem na studia powinien być dokonywany przez kandydata na indywidualne konto bankowe wygenerowane dla każdego kandydata przez IRK. Zaleca się, aby przelewy były dokonywane systemem gwarantującym jak najszybszy przepływ środków, np. rozliczeń międzybankowych ELIXIR, wpłatami z kont internetowych.

5. Po wpłynięciu opłaty rekrutacyjnej na rachunek bankowy UKSW, na indywidualnej stronie rejestracyjnej kandydata pojawi się potwierdzenie rejestracji oraz informacja o czasie i miejscu kolejnych elementów postępowania kwalifikacyjnego, o ile do nich powinien przystąpić. Informacje te kandydat powinien wydrukować wprost ze strony internetowej za pomocą przeglądarki internetowej (w przypadkach spornych inne wydruki nie będą brane pod uwagę) i mieć przy sobie zgłaszając się na rozmowę kwalifikacyjną lub test.

6. Kandydatowi przysługuje zwrot niewykorzystanej części opłaty rekrutacyjnej za kierunek lub kierunki studiów w przypadku:

1) nieważnej rejestracji (braku wymaganych danych lub zbyt późnego wniesienia opłaty rejestracyjnej),

2) rejestracji na mniej kierunków niż wynika to z opłaty wniesionej na rachunek bankowy UKSW (zwracana jest nadpłata),

3) braku rejestracji na jakikolwiek kierunek.

W pozostałych przypadkach opłata rekrutacyjna nie podlega zwrotowi.

7. Zwrotu opłaty dokonuje się po zakończeniu procesu rekrutacji w UKSW w danym roku akademickim (ale nie później niż do dnia 31 października) na wniosek kandydata sporządzony zgodnie ze wzorem stanowiącym załącznik do zarządzenia, dostępnym również na stronie internetowej.

§ 4

Sposób przyznawania punktów w postępowaniu kwalifikacyjnym za wyniki z egzaminów maturalnych i rozmów kwalifikacyjnych, jeśli wchodzą one w skład postępowania kwalifikacyjnego, oraz sposób ustalania końcowego wyniku postępowania kwalifikacyjnego określa Uchwała Senatu nr 28 z dnia 24 maja 2007 r. w sprawie warunków i trybu rekrutacji na studia i studia doktoranckie na rok akademicki 2008/2009.

### **Zadania komisji rekrutacyjnych**

#### § 5

- 1. Do zadań Uczelnianej Komisji Rekrutacyjnej należy:
- 1) koordynacja prac komisji rekrutacyjnych;
- 2) nadzór nad pracą komisji rekrutacyjnych;
- 3) przyjmowanie protokołów i ustnych relacji komisji rekrutacyjnych z wyników postępowania kwalifikacyjnego w celu stwierdzenia prawidłowości jego przebiegu;
- 4) rozpatrywanie odwołań od decyzji komisji rekrutacyjnych;
- 5) nadzór nad przebiegiem procesu rekrutacji na Uczelni.

2. Do zadań wydziałowych komisji rekrutujących należy:

- 1) nadzór nad procedurą przyjmowania dokumentów od kandydatów na studia stacjonarne i niestacjonarne;
- 2) opiniowanie i rozpatrywanie odwołań kandydatów od decyzji o nieprzyjęciu na studia;
- 3) organizacja i nadzór egzaminów kompetencyjnych oraz rozmów kwalifikacyjnych;
- 4) bieżąca aktualizacja informacji o statusie kwalifikacji na indywidualnych kontach kandydatów w systemie rejestracji;
- 5) przygotowanie do wysyłki powiadomień o przyjęciu i nieprzyjęciu na studia;
- 6) zapewnienie zgodności informacji dotyczących zasad rekrutacji i studiowania w danej jednostce z ustaleniami władz UKSW;
- 7) udział w spotkaniach dotyczących procesu rekrutacji;
- 8) utworzenie w danej jednostce stacjonarnego oraz internetowego systemu udzielania kandydatom informacji o zasadach i trybie postępowania rekrutacyjnego;
- 9) prowadzenie doradztwa w zakresie interpretacji ogólnych i uczelnianych przepisów dotyczących rekrutacji;
- 10) sporządzenie protokołów oraz przekazywanie ustnych relacji z wyników postępowania kwalifikacyjnego w celu stwierdzenia prawidłowości jego przebiegu przez Uczelnianą Komisję Rekrutacyjną,
- 11) sporządzenie do akceptacji Prorektora ds. rozwoju i współpracy międzynarodowej wniosku o wypłatę wynagrodzeń za prace związane z postępowaniem rekrutacyjnym. Wzór wniosku określa odrębne Zarządzenie Rektora.

## § 6

Do zadań Pełnomocnika ds. Internetowej Rejestracji Kandydatów w Komisji Rekrutacyjnej należy:

1) obsługa systemu Internetowej Rejestracji Kandydatów (IRK) w obrębie jednostki organizacyjnej (studia stacjonarne i niestacjonarne), a w szczególności:

- a) eksport oraz import wyników egzaminów maturalnych;
- b) eksport wyników zbiorczych;
- c) import punktów rekrutacyjnych kandydatów;
- d) potwierdzanie wyników matur;
- e) tworzenie list rankingowych oraz ich publikowanie,

f) aktualizacja zmian wyników rekrutacyjnych kandydatów na indywidualnych kontach w systemie;

2) udział w spotkaniach dotyczących rekrutacji;

3) zgłaszanie do BPR postulatów dotyczących organizacyjnych i technicznych rozwiązań w informatycznym systemie obsługującym IRK.

§ 7

1. Kryteria ustalania wyników rekrutacyjnych określa Uchwała Senatu Nr 28 z dnia 24 maja 2007 r. w sprawie warunków i trybu rekrutacji na studia i studia doktoranckie na rok akademicki 2008/2009.

2. Wyniki rekrutacyjne są niezwłocznie podawane do wiadomości kandydatów na kontach indywidualnych w systemie IRK oraz publikowane przez przedstawicieli WKR w formie listy papierowej, na tablicach w okolicy dziekanatów.

3. Wszystkie zmiany dotyczące pozycji kandydata na liście rankingowej są systematycznie aktualizowane w systemie IRK na kontach indywidualnych kandydatów.

§ 8

Zarządzenie wchodzi w życie z dniem podpisania.

Ks. prof. dr hab. Ryszard Rumianek Rektor UKSW